# **Datei:Anleitung DMR in Oesterreich. pdf**

Ausgabe: 19.05.2024 Dieses Dokument wurde erzeugt mit Seite von BlueSpice

## **Inhaltsverzeichnis**

- 1. Datei: Anleitung DMR in Oesterreich.pdf
- [2. Benutzer Diskussion:HB3YZE](#page-2-0)
- 3. Benutzer: HB3YZE

# **Datei:Anleitung DMR in Oesterreich.pdf**

[Versionsgeschichte interaktiv durchsuchen](https://wiki.oevsv.at) [VisuellWikitext](https://wiki.oevsv.at) **[Version vom 20. Dezember 2016, 09:57 Uhr](#page-3-0) ( [Quelltext anzeigen](#page-3-0))** [HB3YZE](#page-2-1) [\(Diskussion](#page-2-0) | [Beiträge\)](https://wiki.oevsv.at/wiki/Spezial:Beitr%C3%A4ge/HB3YZE) (HB3YZE lud eine neue Version von [Datei:](#page-3-0) [Anleitung DMR in Oesterreich.pdf](#page-3-0) hoch)  [Zum vorherigen Versionsunterschied](#page-3-0)

**[Aktuelle Version vom 1. Februar 2017, 14:57](#page-3-0)  [Uhr](#page-3-0) ([Quelltext anzeigen\)](#page-3-0)** [HB3YZE](#page-2-1) [\(Diskussion](#page-2-0) | [Beiträge\)](https://wiki.oevsv.at/wiki/Spezial:Beitr%C3%A4ge/HB3YZE) (HB3YZE lud eine neue Version von [Datei:](#page-3-0) [Anleitung DMR in Oesterreich.pdf](#page-3-0) hoch)

(6 dazwischenliegende Versionen desselben Benutzers werden nicht angezeigt)

### **Aktuelle Version vom 1. Februar 2017, 14:57 Uhr**

### **Dateiversionen**

aktuell [14:57, 1. Feb. 2017](https://wiki.oevsv.at/w/nsfr_img_auth.php/5/53/Anleitung_DMR_in_Oesterreich.pdf)

Klicken Sie auf einen Zeitpunkt, um diese Version zu laden.

Version and the contract of the contract of the contract of the contract of the contract of the contract of the contract of the contract of the contract of the contract of the contract of the contract of the contract of th

(neueste | älteste) Zeige (jüngere 10 | ältere 10) (10 | 20 | 50 | 100 | 250 | 500) **Version vom Vorschaubild Maße Benutzer Kommentar**

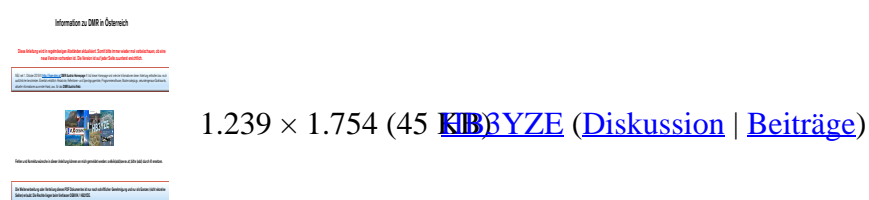

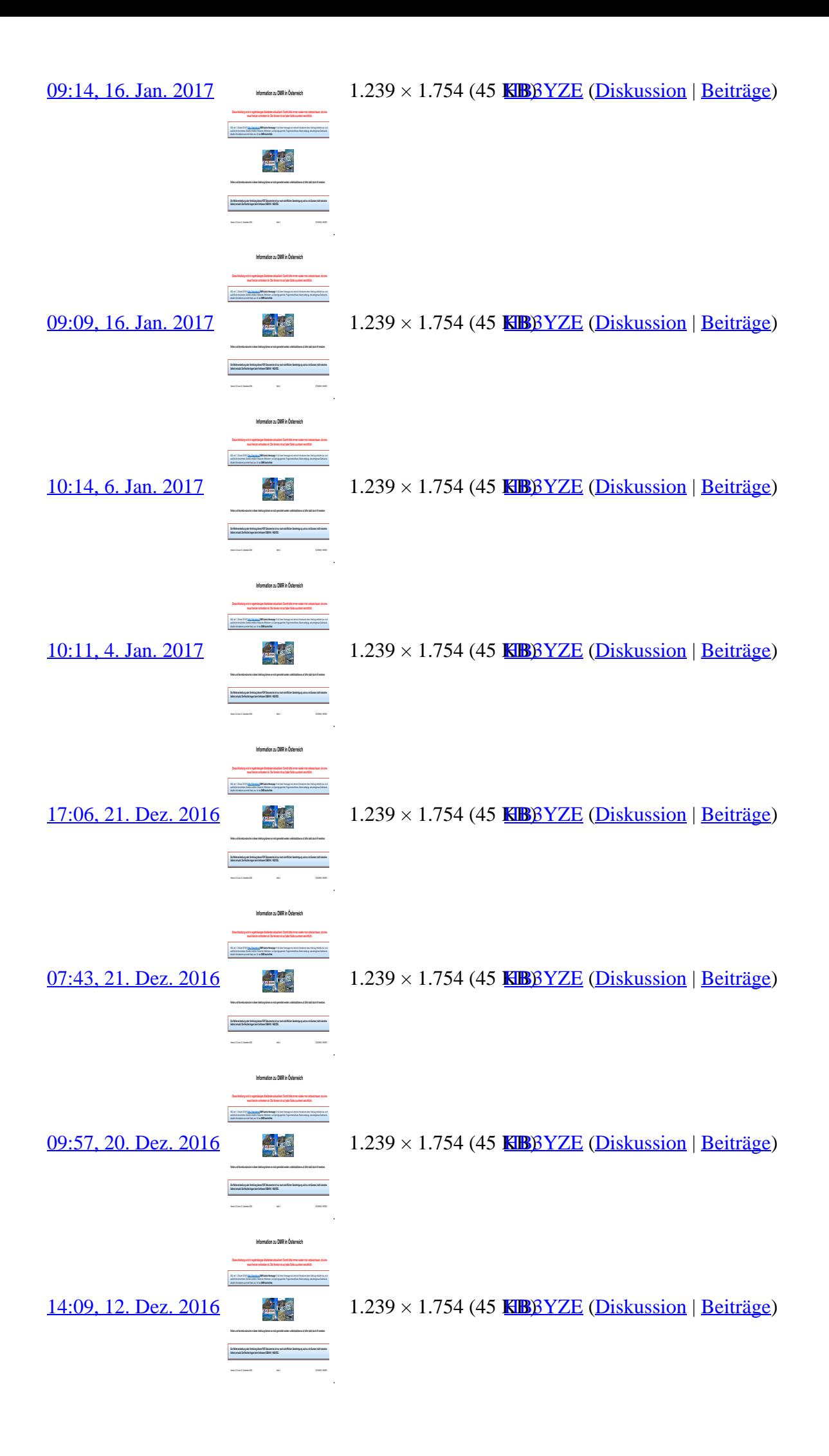

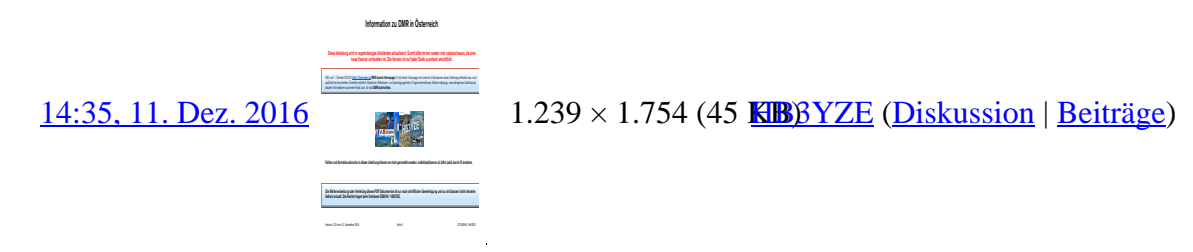

(neueste | älteste) Zeige (jüngere 10 | ältere 10) (10 | 20 | 50 | 100 | 250 | 500)

Sie können diese Datei nicht überschreiben.

#### **Dateiverwendung**

Keine Seiten verwenden diese Datei.

#### **Metadaten**

Diese Datei enthält weitere Informationen, die in der Regel von der Digitalkamera oder dem verwendeten Scanner stammen. Durch nachträgliche Bearbeitung der Originaldatei können einige Details verändert worden sein.

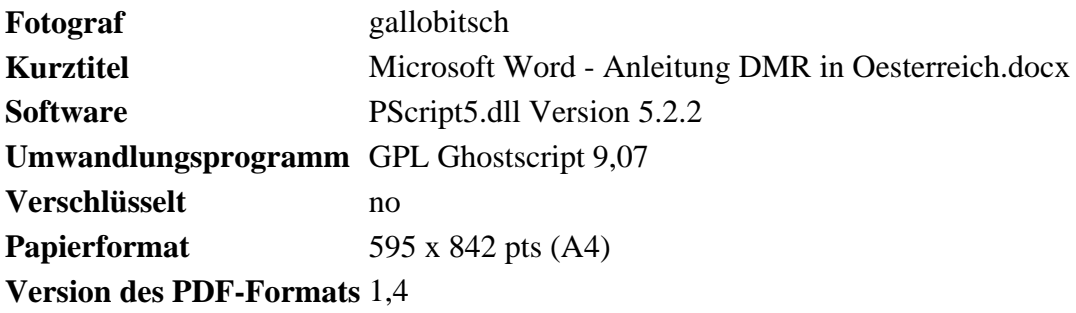

## <span id="page-2-0"></span>**Datei:Anleitung DMR in Oesterreich.pdf: Unterschied zwischen den Versionen**

[Versionsgeschichte interaktiv durchsuchen](https://wiki.oevsv.at) [VisuellWikitext](https://wiki.oevsv.at) **[Version vom 20. Dezember 2016, 09:57 Uhr](#page-3-0) ( [Quelltext anzeigen](#page-3-0))** [HB3YZE](#page-2-1) [\(Diskussion](#page-2-0) | [Beiträge\)](https://wiki.oevsv.at/wiki/Spezial:Beitr%C3%A4ge/HB3YZE) (HB3YZE lud eine neue Version von [Datei:](#page-3-0) [Anleitung DMR in Oesterreich.pdf](#page-3-0) hoch)  [Zum vorherigen Versionsunterschied](#page-3-0)

**[Aktuelle Version vom 1. Februar 2017, 14:57](#page-3-0)  [Uhr](#page-3-0) ([Quelltext anzeigen\)](#page-3-0)** [HB3YZE](#page-2-1) [\(Diskussion](#page-2-0) | [Beiträge\)](https://wiki.oevsv.at/wiki/Spezial:Beitr%C3%A4ge/HB3YZE) (HB3YZE lud eine neue Version von [Datei:](#page-3-0) [Anleitung DMR in Oesterreich.pdf](#page-3-0) hoch)

(6 dazwischenliegende Versionen desselben Benutzers werden nicht angezeigt)

### <span id="page-2-1"></span>**Aktuelle Version vom 1. Februar 2017, 14:57 Uhr**

# **Datei:Anleitung DMR in Oesterreich.pdf: Unterschied zwischen den Versionen**

[Versionsgeschichte interaktiv durchsuchen](https://wiki.oevsv.at) [VisuellWikitext](https://wiki.oevsv.at) **[Version vom 20. Dezember 2016, 09:57 Uhr](#page-3-0) ( [Quelltext anzeigen](#page-3-0))** [HB3YZE](#page-2-1) [\(Diskussion](#page-2-0) | [Beiträge\)](https://wiki.oevsv.at/wiki/Spezial:Beitr%C3%A4ge/HB3YZE) (HB3YZE lud eine neue Version von [Datei:](#page-3-0) [Anleitung DMR in Oesterreich.pdf](#page-3-0) hoch)  [Zum vorherigen Versionsunterschied](#page-3-0)

**[Aktuelle Version vom 1. Februar 2017, 14:57](#page-3-0)  [Uhr](#page-3-0) ([Quelltext anzeigen\)](#page-3-0)** [HB3YZE](#page-2-1) [\(Diskussion](#page-2-0) | [Beiträge\)](https://wiki.oevsv.at/wiki/Spezial:Beitr%C3%A4ge/HB3YZE) (HB3YZE lud eine neue Version von [Datei:](#page-3-0) [Anleitung DMR in Oesterreich.pdf](#page-3-0) hoch)

(6 dazwischenliegende Versionen desselben Benutzers werden nicht angezeigt)

### **Aktuelle Version vom 1. Februar 2017, 14:57 Uhr**

# <span id="page-3-0"></span>**Datei:Anleitung DMR in Oesterreich.pdf: Unterschied zwischen den Versionen**

[Versionsgeschichte interaktiv durchsuchen](https://wiki.oevsv.at) [VisuellWikitext](https://wiki.oevsv.at) **[Version vom 20. Dezember 2016, 09:57 Uhr](#page-3-0) ( [Quelltext anzeigen](#page-3-0))** [HB3YZE](#page-2-1) [\(Diskussion](#page-2-0) | [Beiträge\)](https://wiki.oevsv.at/wiki/Spezial:Beitr%C3%A4ge/HB3YZE) (HB3YZE lud eine neue Version von [Datei:](#page-3-0) [Anleitung DMR in Oesterreich.pdf](#page-3-0) hoch)  [Zum vorherigen Versionsunterschied](#page-3-0)

**[Aktuelle Version vom 1. Februar 2017, 14:57](#page-3-0)  [Uhr](#page-3-0) ([Quelltext anzeigen\)](#page-3-0)** [HB3YZE](#page-2-1) [\(Diskussion](#page-2-0) | [Beiträge\)](https://wiki.oevsv.at/wiki/Spezial:Beitr%C3%A4ge/HB3YZE) (HB3YZE lud eine neue Version von [Datei:](#page-3-0) [Anleitung DMR in Oesterreich.pdf](#page-3-0) hoch)

(6 dazwischenliegende Versionen desselben Benutzers werden nicht angezeigt)

### **Aktuelle Version vom 1. Februar 2017, 14:57 Uhr**

#### **Dateiversionen**

Klicken Sie auf einen Zeitpunkt, um diese Version zu laden.

(neueste | älteste) Zeige (jüngere 10 | ältere 10) (10 | 20 | 50 | 100 | 250 | 500)

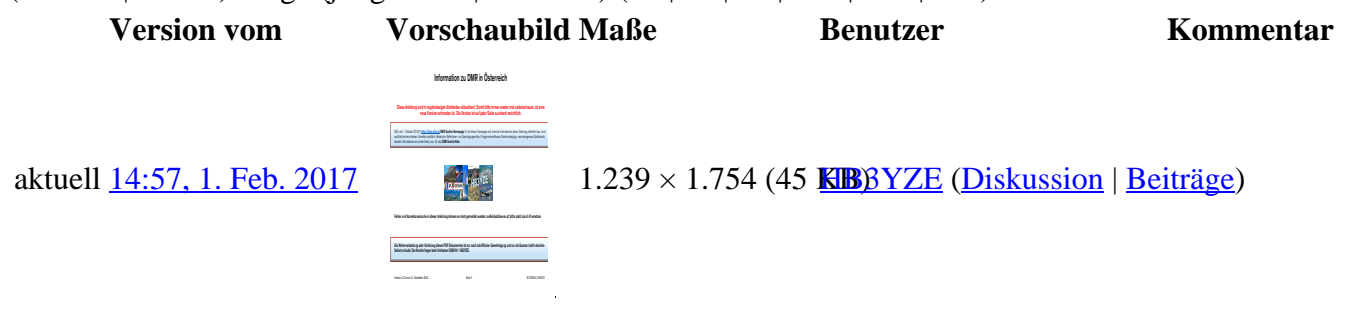

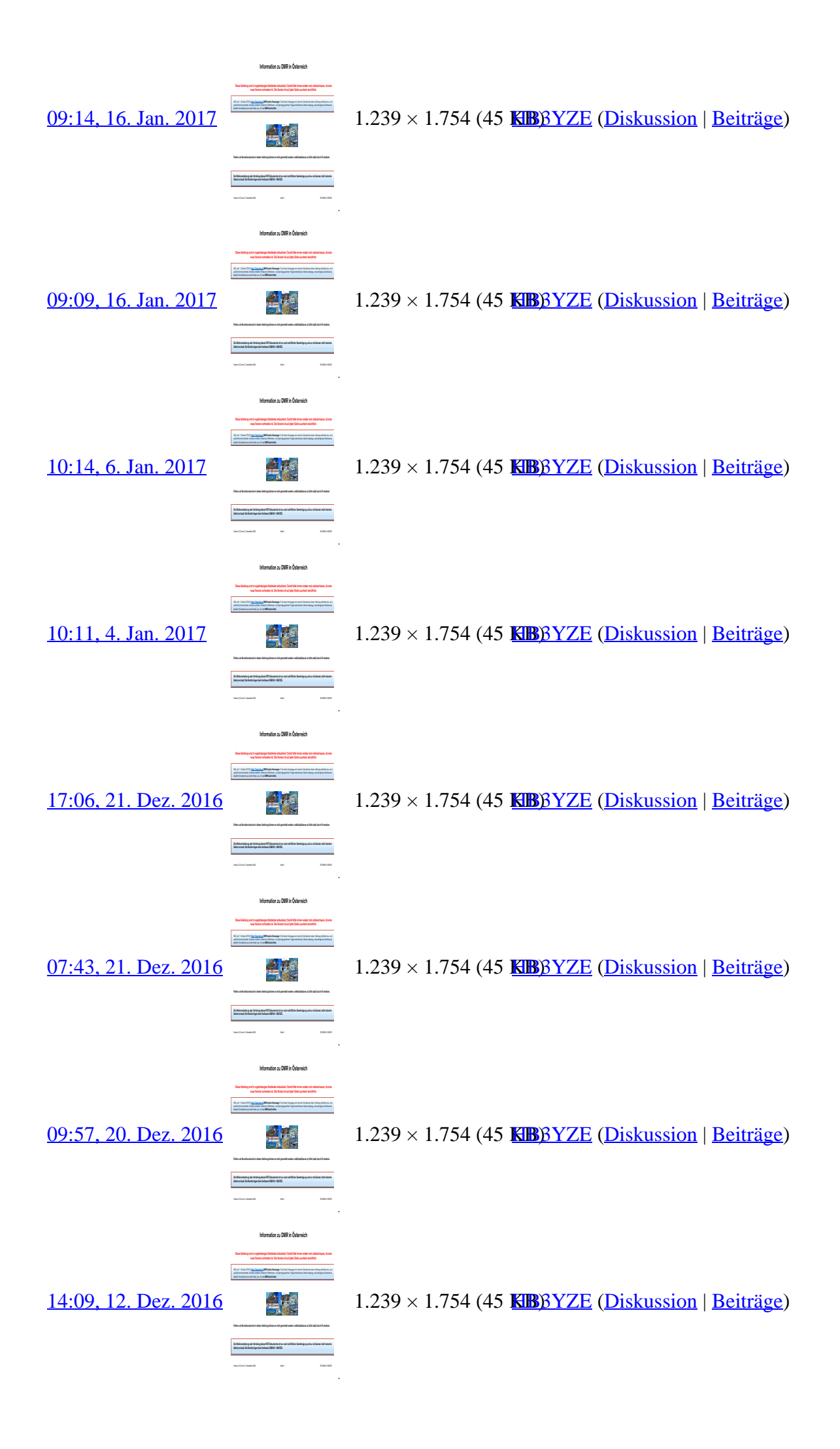

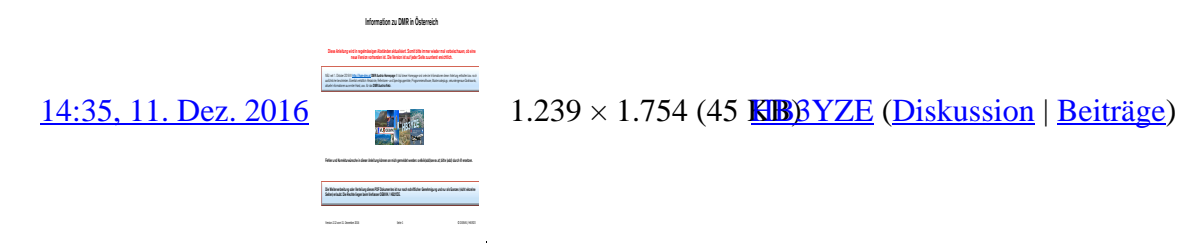

(neueste | älteste) Zeige (jüngere 10 | ältere 10) (10 | 20 | 50 | 100 | 250 | 500)

Sie können diese Datei nicht überschreiben.

#### **Dateiverwendung**

Keine Seiten verwenden diese Datei.

#### **Metadaten**

Diese Datei enthält weitere Informationen, die in der Regel von der Digitalkamera oder dem verwendeten Scanner stammen. Durch nachträgliche Bearbeitung der Originaldatei können einige Details verändert worden sein.

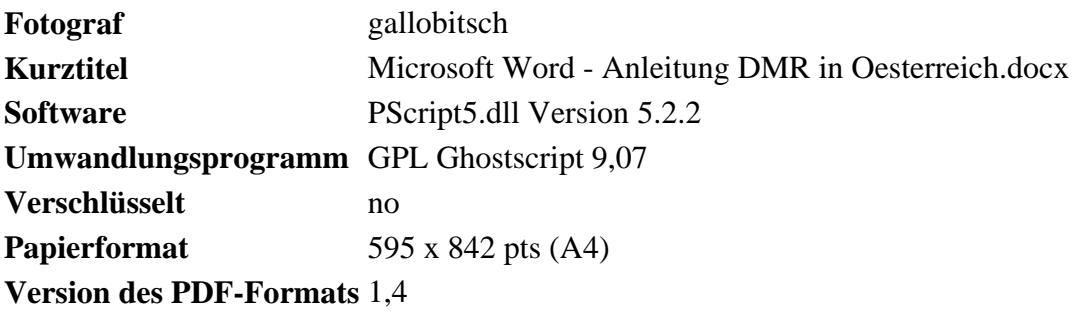